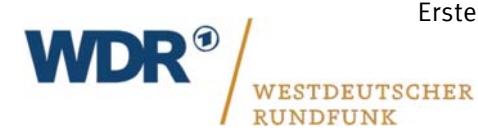

Hauptabteilung Gebäudewirtschaft Abteilung Bauprojekte

# TGA-Richtlinie

für das

Erstellen und Austauschen

von Gewerks -Dateien

Stand: 10.10.2019

Durchlauf Konstruktionsteam TGA:

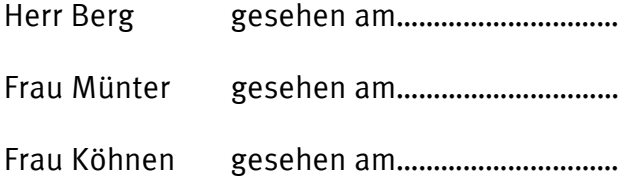

Der Westdeutsche Rundfunk Köln, Anstalt des öffentlichen Rechts, wird laut Gesetz durch den Intendanten/die Intendantin vertreten. Der Westdeutsche Rundfunk Köln kann auch von zwei von dem Intendanten/der Intendantin bevollmächtigten Personen vertreten werden. Auskünfte über den Umfang der Vollmachten erteilt der/die Justiziar/in des Westdeutschen Rundfunks Köln.

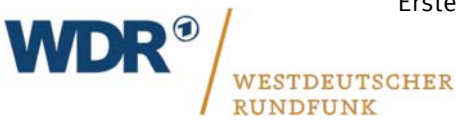

## **1. Dateinamen**

#### **Regeln**

Für jede zeichnerische Darstellung wird von jedem arbeitenden Gewerke eine eigene Datei erstellt und mit dem Gewerke spezifischen Dateinamen versehen. Leerzeichen, sonstige Sonderzeichen im Dateinamen sind nicht erlaubt. Als Trennzeichen zwischen den einzelnen Abschnitten des Dateinamens wird ein Unterstrich ("\_") verwendet.

Grundsätzlich sollten die Dateinamen in Projekten mit dem Konstruktionsteam abgestimmt werden, so kann sichergestellt werden das Referenzen aller Gewerke erhalten bleiben.

\*\*\*Siehe unter PDF-Datei **``Datei\_Zeichnungsname\_TGA.pdf´´**\*\*\*

# **2. Festlegung der Statischen Zeichnungsinhalte**

## **Grundsätze der TGA**

- Alle Zeichnungen sind im Maßstab 1:1 im Modellbereich von AutoCAD zu zeichnen.
- Die Darstellung erfolgt nur in 2D.
- Das Ändern der Koordinate ist nicht zulässig.
- Die Darstellung so wie der Maßstab wird ausschließlich über das Ansichtsfenster im Papierbereich (Layout) definiert. Hierbei sind nur Norm-Maßstäbe zu verwenden.
- Der Einfügepunkt ist auf dem Layer ALL\_EINFUEGEPUNKT\_ACHSEN zu erstellen.
- Alle X-Ref- abhängige Dateien (mit Grundriss) müssen einen Einfügepunkt vorweisen. (Vorgabe vom Konstruktionsteam)
- Bei der Überarbeitung von Technikpläne durch externe Firmen muss die Überarbeitung mit Hilfe des Layer "ALL\_AENDERUNGSWOLKEN\_EXTERN" gekennzeichnet werden.

## **Farben, Linientypen, Strichstärken und Plotstile**

- Es ist für alle Zeichnungselemente die Einstellung "von Layer" zu verwenden.
- In Schnitten, Details und Ansichten kann von der Festlegung abgewichen werden, um eine bessere Darstellung zu erhalten.
- Der Standard Plotstil ist zu verwenden.
- Änderungen sind nur nach Absprache mit dem Konstruktionsteam der WDR HA Gebäudewirtschaft zulässig und bedürfen der Schriftform.

## **Schriftarten**

- Der in der AutoCad- Vorlagedatei als Standard gesetzter Schriftstil "Standard\_TGA" ist zu verwenden.
- Die Textgröße 175 ist in Maßstab 1:100 sowie in 1:50 gut zu lesen und sollte möglichst beibehalten werden.
- Die Textgröße darf nur in 25ger Schritten verkleinert werden.
- Alle Texte sind mit der AutoCad- Funktion "Absatztext" zu erstellen.

## \*\*\*Siehe unter PDF-Datei **``Einstellungen TGA.pdf´´**\*\*\*

Der Westdeutsche Rundfunk Köln, Anstalt des öffentlichen Rechts, wird laut Gesetz durch den Intendanten/die Intendantin vertreten. Der Westdeutsche Rundfunk Köln kann auch von zwei von dem Intendanten/der Intendantin bevollmächtigten Personen vertreten werden. Auskünfte über den Umfang der Vollmachten erteilt der/die Justiziar/in des Westdeutschen Rundfunks Köln.

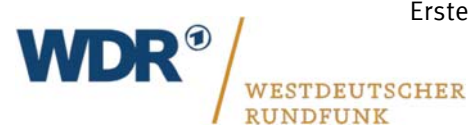

## **3. Layerstruktur (Inhalte, Namen Eigenschaften)**

#### **Regeln zur Layerstruktur der Fachgewerke**

- Die Layerstruktur ist Inhalt der Vorlagedatei und wird in dieser auch aktualisiert.
- Alle Geometrieobjekte (auch Beschriftungen) sind auf dem vorgesehenen Layer zu legen.
- Alle Objekte die einem Layer zugeordnet sind müssen auf "Von Layer" eingestellt sein.
- Farben für Layer sind gemäß Indexfarben von AutoCAD zu benutzen (siehe Farbtabelle).
- Die Zeichnungsdateien müssen ohne zusätzliche Bearbeitung (Angabe der Einstellungen Strichstärken bzw. Farbzuordnung) sowie Text- und Bemaßungsstile beim Auftraggeber lesbar und normgerecht Plot bar sein.

\*\*\*Siehe unter PDF-Datei **``TGA\_Farbtabelle.pdf´´**\*\*\* \*\*\*Siehe unter PDF-Datei **``TGA\_Layerbelegung.pdf´´**\*\*\*

Der Westdeutsche Rundfunk Köln, Anstalt des öffentlichen Rechts, wird laut Gesetz durch den Intendanten/die Intendantin vertreten. Der Westdeutsche Rundfunk Köln kann auch von zwei von dem Intendanten/der Intendantin bevollmächtigten Personen vertreten werden. Auskünfte über den Umfang der Vollmachten erteilt der/die Justiziar/in des Westdeutschen Rundfunks Köln.